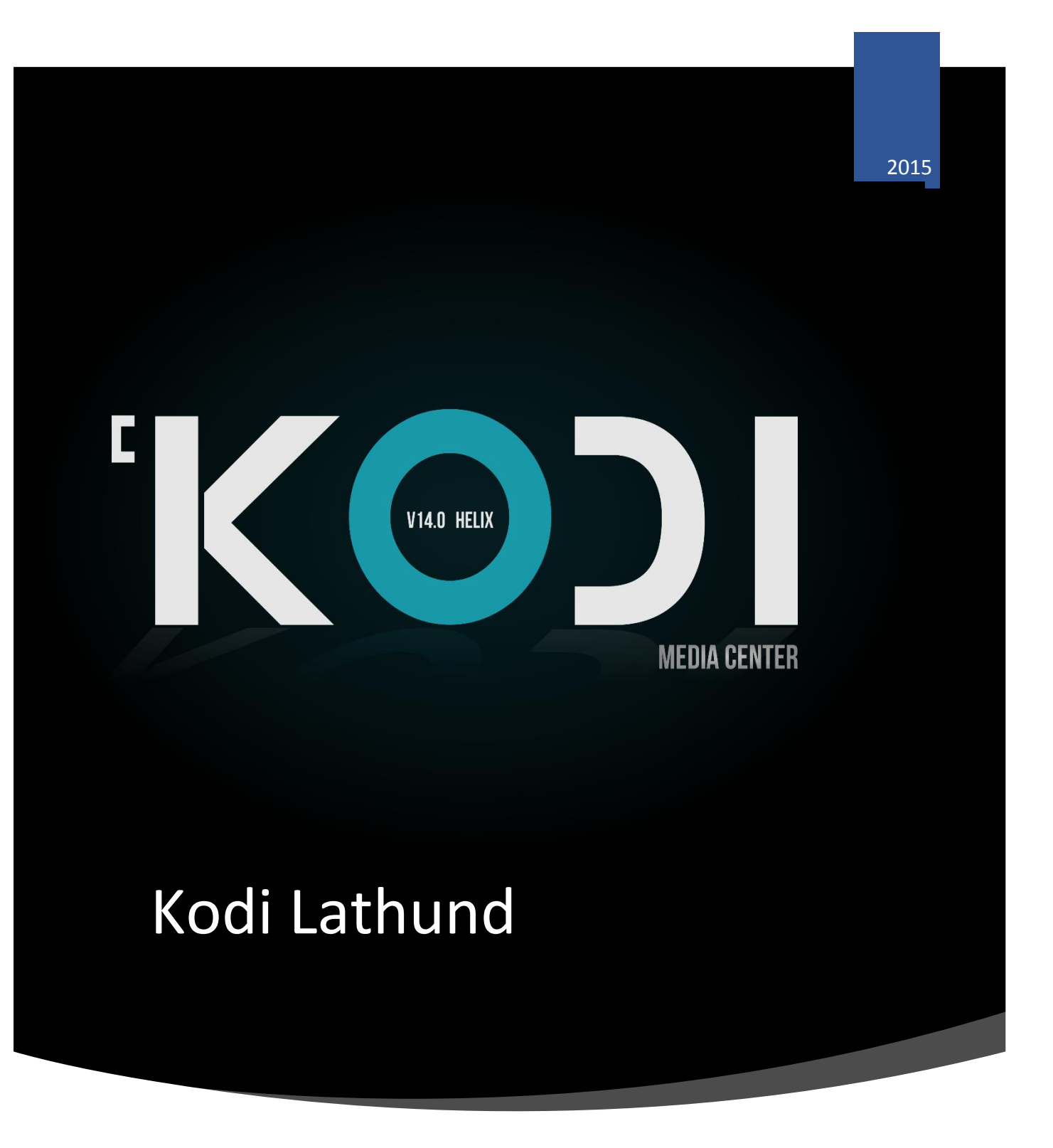

UPPGIFT 22 TOBIAS GUSTAFSSON

TOBIAS GUSTAFSSON | Tärna folkhögskola

## **Kodi Lathund**

Det vi ska göra är att installera programvaran samt gå igenom inställningar för att få programmet att fungera fullt ut.

- Vi börjar med att hämta programvaran:
- \* Besök denna hemsida [http://www.filehippo.com/download\\_xbmc\\_media\\_center](http://www.filehippo.com/download_xbmc_media_center)
- Till andra plattformar rekommenderas denna länk: http://kodi.tv/download/#rcbuilds

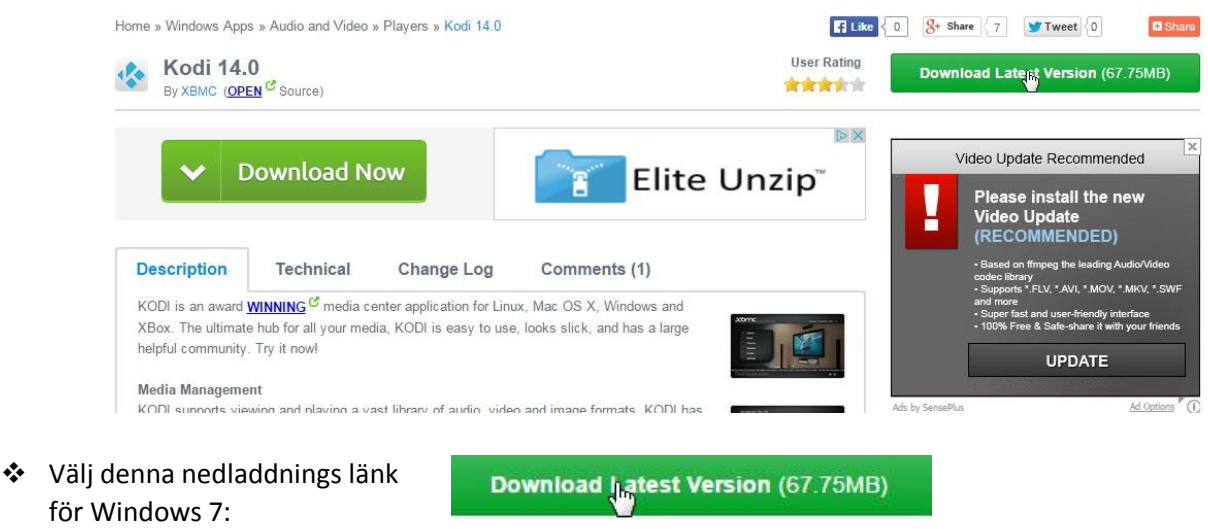

Påbörjad filhämtning, kommer att visas längst ner i vänster spalt.

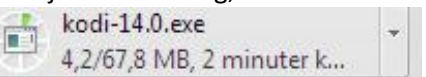

# Installera Kodi:

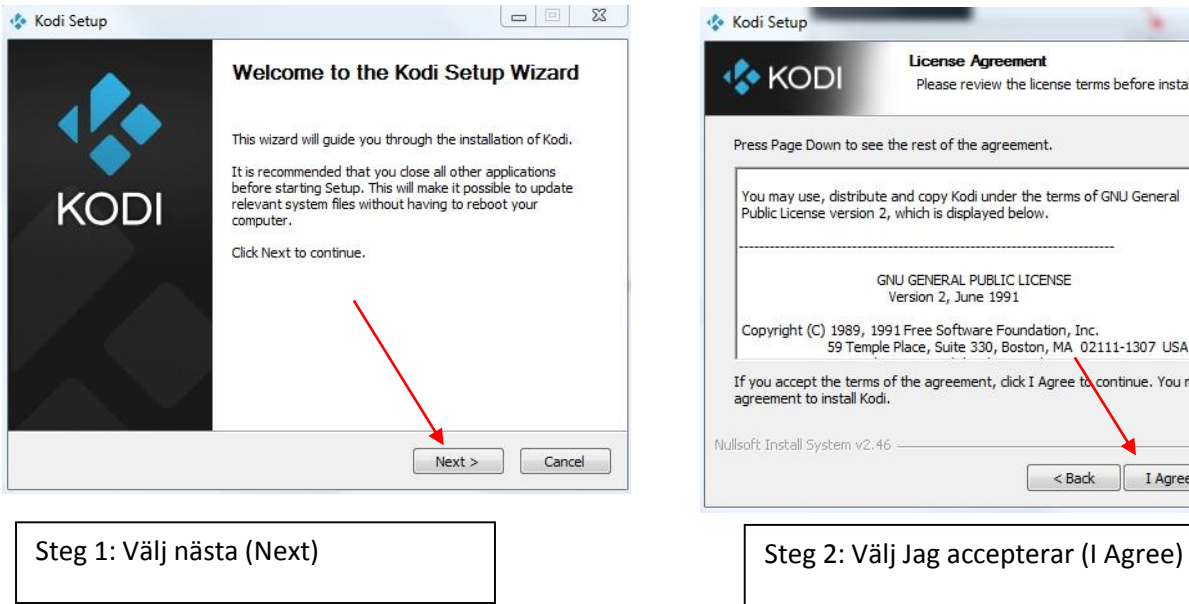

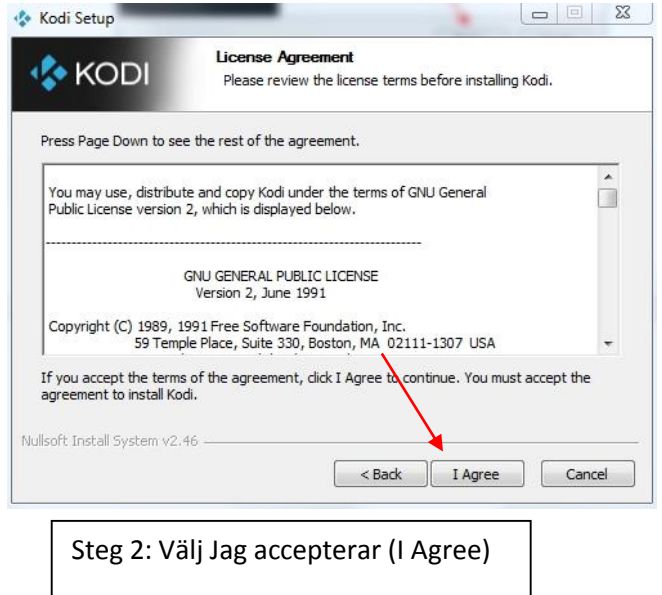

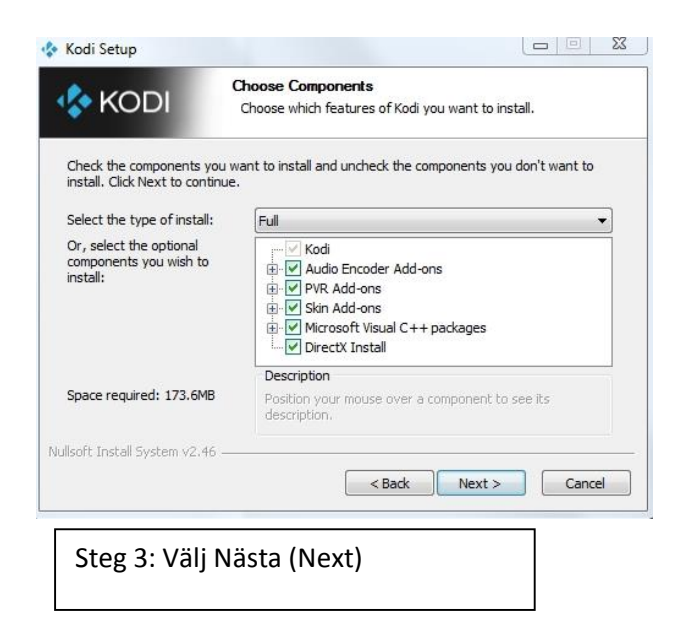

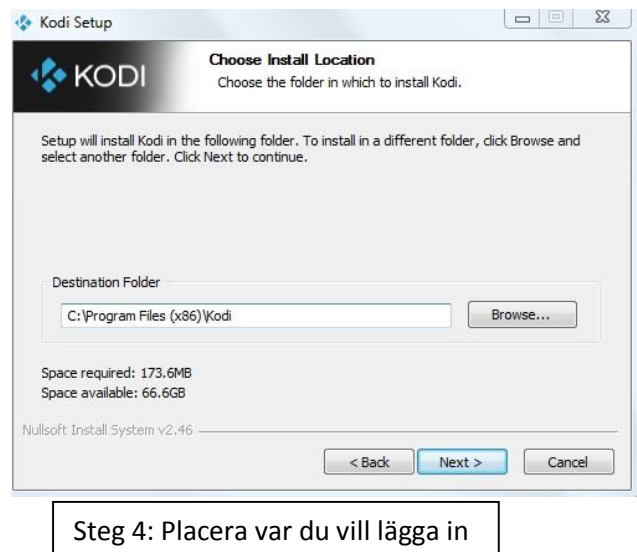

programvaran i Browsern… eller fortsätt på att klicka på Next

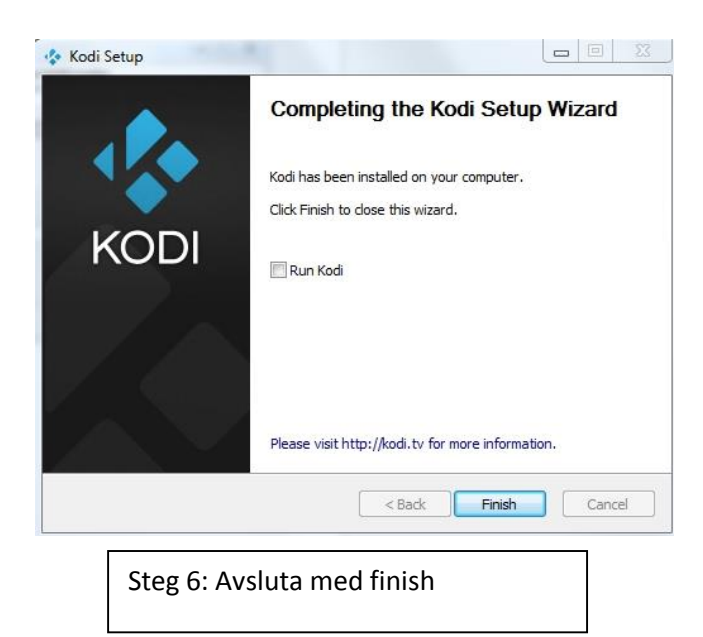

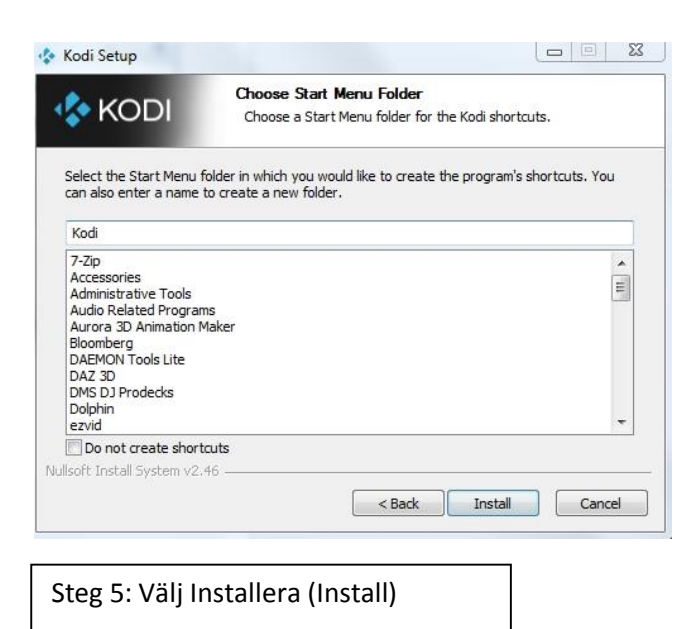

Öppna programmets genväg

 $\frac{1}{2}$ 

- $\triangleright$  Kodi har fem meny fält:
	- Foton
	- Videor
	- Musik
	- Program
	- System

Byta Språk:

- Steg 1: Välj System
- Steg 2: Välj Inställningar (Settings)
- Steg 3: Välj Utseende (Appearance)
- Steg 4: Internationellt

Funktioner:

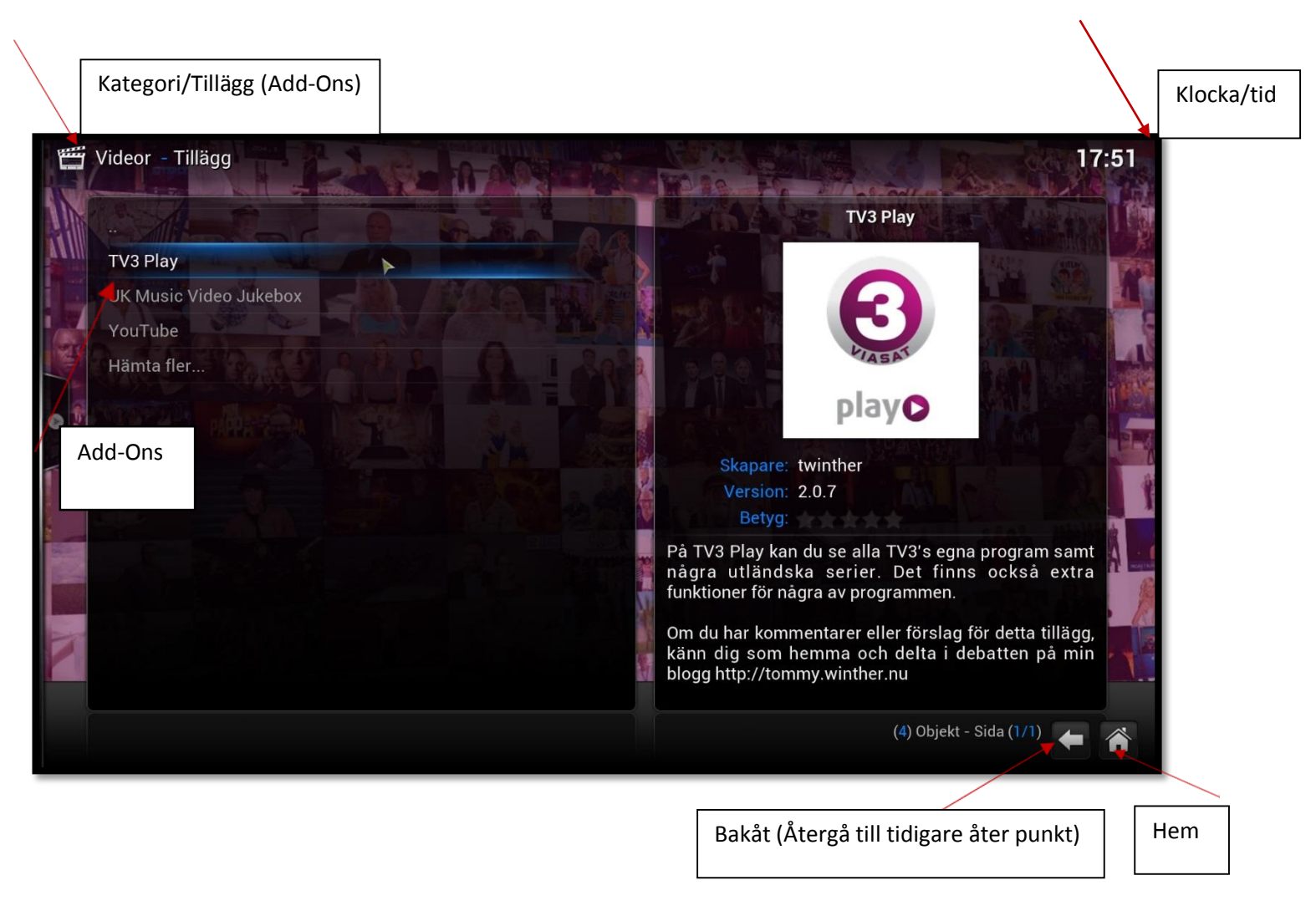

### **Installera Add- Ons**

Välj mellan Bilder/Videor/Musik och program. När man har hittat en Add-Ons som man vill prova eller använda så följer man dessa steg:

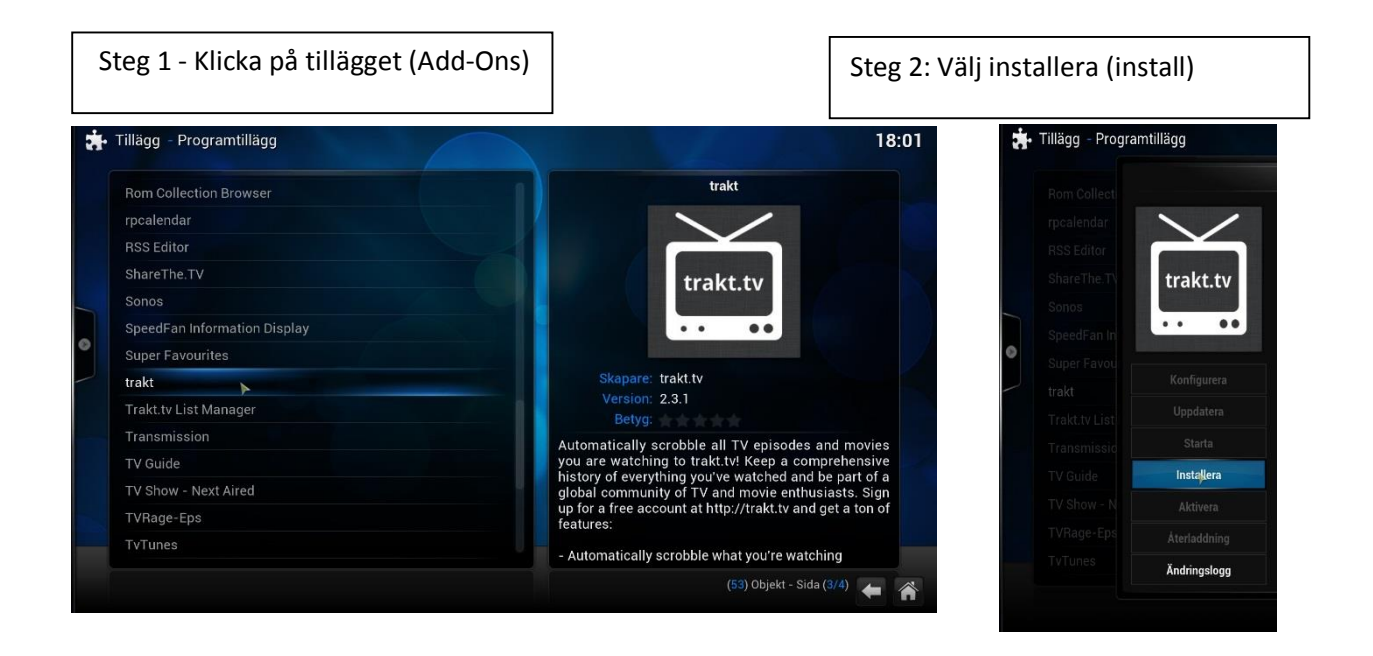

Steg 3: När Aktivering visas på höger sida av tillägget (Add-Ons) är installationen klar.

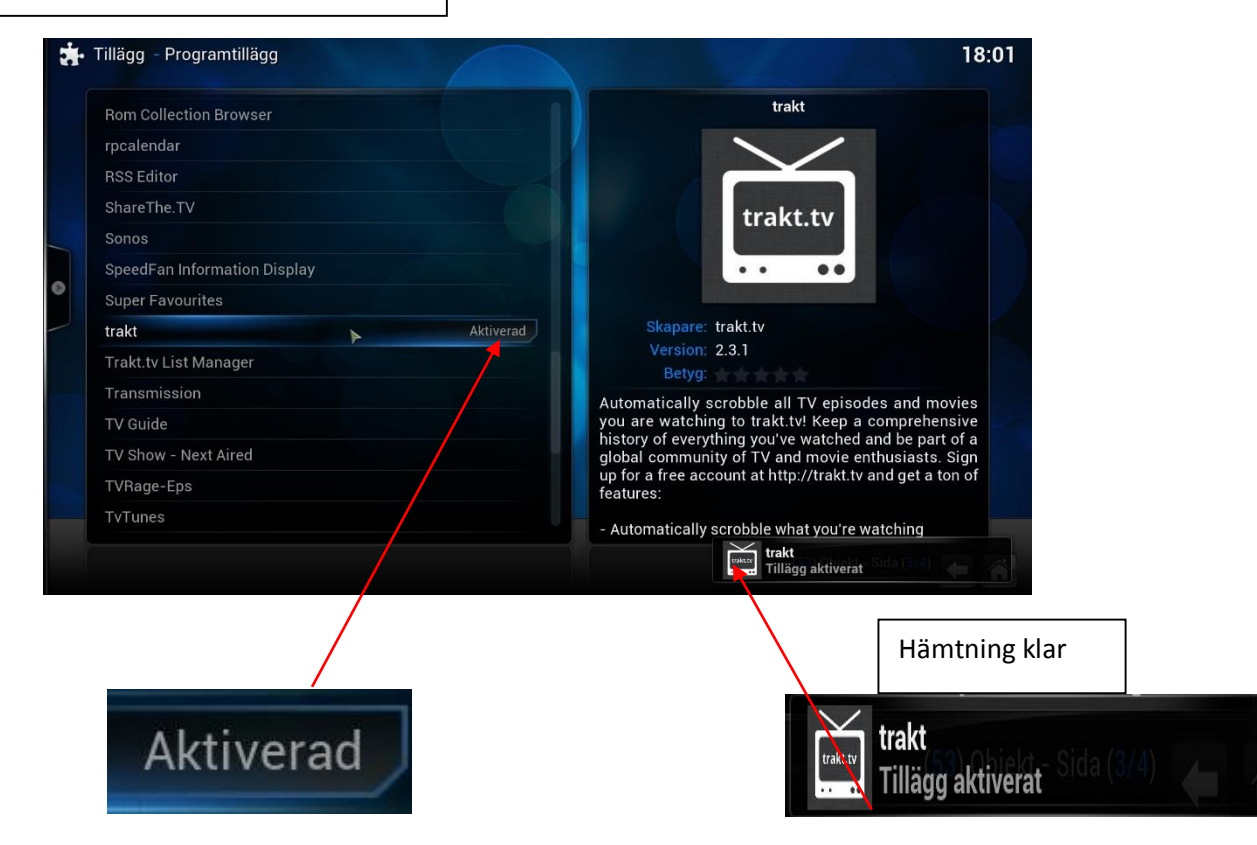

# **Film & Tv serier**

Manual: eller ta hjälp av guide finns på:

https://www.youtube.com/watch?v=9iQqPhYfHzc

- System
- Filhanterare (File manager)
- Lägg till källa (Add source)
- [http://fusion.tvaddons.ag](http://fusion.tvaddons.ag/)
- Namn: Fusion
- **•** Inställningar
- Tillägg
- Installera ifrån zip fil (install from zip file)
- Mapp fusion
- Plugin.videohubwizard-1.1.9.zip
- Program/ Tillägg, software/add-ons
- Config wizard

Ändra tema:

- System
- Utseende
- Skal
- Hämta fler…

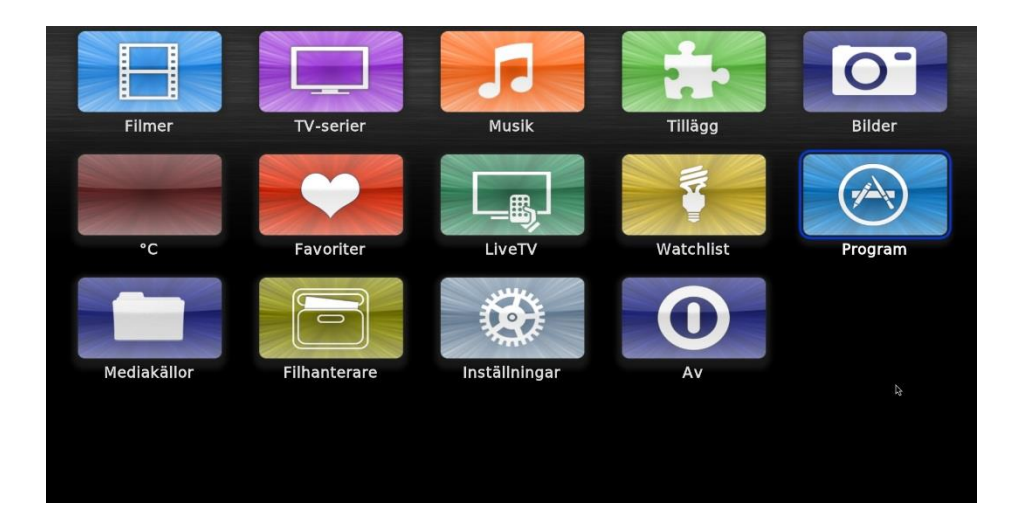

Programmet vänder sig till alla ålders grupper som t.ex. barnfamiljer, yngre och dem äldre.

Programmets syfte är att den har olika funktioner som t.ex. att lyssna på musik/radio och att kunna titta på film/tv osv i samma programvara.

## **Programmets fördelar:**

Det positiva med programmet är att man kan se film, tv serier samt musik när man vill. Om man t.ex. jämför med en boxer så måste man oftast anpassa tv tider fast fungerar på samma sätt utan att det behövs passas några tider.

### **Nackdelar:**

Borde finnas betygsättning så man vet hur bra tillägget är. Även att i denna version fattades en viktig fil som gjorde att man kunde ha haft möjlighet till satellit tv, fast kan bero på vilket land man bor i med tanke på att det är amerikansk programvara. Kan inte minimera programmet.

### **Skillnad:**

Till skillnad mot andra tjänster så kostar programmet ingenting.

### **Utbildning:**

Det krävs ingen utbildning utan det enda som rekommenderas är att man har installerat någon form av programvara eller appar osv. Men för att installera ifrån zip fil samt kodning behövs en viss del IT erfarenheter.

## **Stor plats?**

Programmet tar inte stor plats alls i datorn, tar ca 1 eller 2 min att ladda ner den beroende på vilken internet uppkoppling man har.

#### **Framtidsvisioner:**

Denna programvara är väldigt lik tjänsterna Viaplay och Netflix. Den enda skillnaden är inte bara att den är gratis utan också har flera funktioner och mer utbud än dem andra.

Som jag ser det så behöver man inte ha boxer längre för att kunna se tv kanaler. Det enda som behövs är egentligen nätuppkoppling. Vi har egentligen få tv kanaler som sänds inifrån Sverige. Resten är amerikanska kanaler och om det inte är live (direktsändning) så är det redan inspelat tidigare som sedan sänds på tv.

Det positiva är att man kan lägga tid över till något annat. För det program man vill se finns redan inspelat sedan tidigare och man kan se det när man vill. Kommer boxer finnas i framtiden? Som jag ser det nu så kommer den tyna bort och man kan se tv ifrån mobilen och andra plattformar som redan är i farten just nu.

IT-pedagog Linjen

Av Tobias Gustafsson.